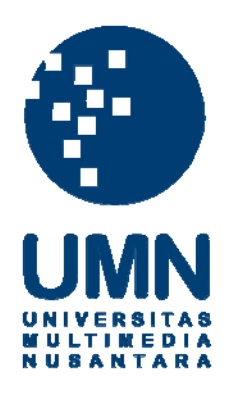

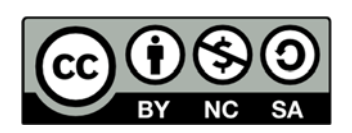

# **Hak cipta dan penggunaan kembali:**

Lisensi ini mengizinkan setiap orang untuk menggubah, memperbaiki, dan membuat ciptaan turunan bukan untuk kepentingan komersial, selama anda mencantumkan nama penulis dan melisensikan ciptaan turunan dengan syarat yang serupa dengan ciptaan asli.

# **Copyright and reuse:**

This license lets you remix, tweak, and build upon work non-commercially, as long as you credit the origin creator and license it on your new creations under the identical terms.

# **BAB III**

# **METODE DAN PERANCANGAN APLIKASI**

#### **3.1. Metode Penelitian**

Metode penelitian yang digunakan dalam penelitian ini adalah sebagai berikut :

A. Studi Literatur

Tahap ini merupakan tahap mempelajari kebutuhan sistem yang akan dibangun melalui jurnal-jurnal, paper, ataupun melalui internet. Dalam penelitian ini hal yang perlu dipelajari adalah hal-hal yang berkaitan dengan rumusan masalah dan algoritma *fuzzy logic* yang akan digunakan dalam sistem.

B. Pengumpulan Data

Pengumpulan data perguruan tinggi diperoleh dari observasi yang dilakukan terhadap perguruan tinggi melalui *website* atau media *online* resmi dari masing-masing perguruan tinggi yang bersangkutan.

C. Perancangan Aplikasi

Perancangan aplikasi dibentuk melalui *Flowchart Diagram*, *Data Flow Diagram*, *Entity Relationship Diagram* dan desain *interface*.

D. Perancangan *Database*

*Database* dibuat berdasarkan *Entity Relationship Diagram* dan data yang telah dikumpulkan akan dimasukkan ke dalam sistem sesuai struktur tabel yang telah dirancang.

#### E. Implementasi Aplikasi

Sistem akan diterapkan setelah semua rancangan sudah sesuai dan diterapkannya algoritma *fuzzy logic* dalam sistem.

F. Uji Coba dan Evaluasi

Setelah sistem terbentuk, maka dimulai tahap dimana mencoba atau *testing*  aplikasi guna menemukan *bug* atau kesalahan yang mungkin saja ada baik dalam algoritma maupun sistem itu sendiri. Tahap terakhir adalah tahap evaluasi dimana hasil dari uji coba akan kembali diperbaiki atau evaluasi untuk melengkapi sistem.

#### **3.2. Perancangan Aplikasi**

Sistem dibangun dengan metode prosedural, sehingga perancangan aplikasi dalam penelitian ini adalah *Data Flow Diagram*, *Flowchart Diagram*, *Entity Relationship Diagram*, struktur tabel, rancangan *fuzzy logic* dan rancangan desain *interface*.

#### **3.2.1 Flowchart Diagram**

*Flowchart* merupakan aliran arus kerja dari sistem yang dikembangkan. *Flowchart* dalam sistem unipedia akan dimulai dengan subproses *home* dan akan berakhir apabila *user* memilih untuk *exit* dari sistem.

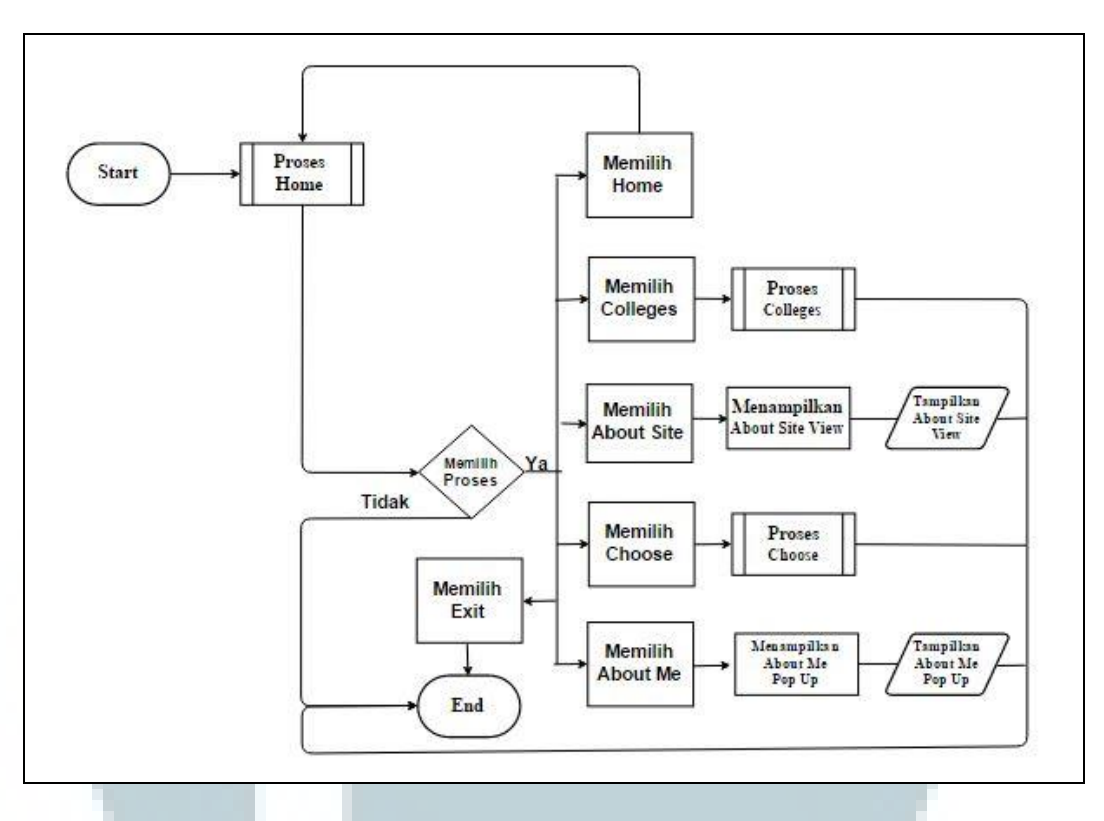

Gambar 3.1 *Flowchart* Unipedia

Gambar 3.1 merupakan *flowchart* keseluruhan dari sistem Unipedia. Dari keseluruhan terbentuk tiga buah subproses. Subproses utama adalah subproses dari *home*, dimana awal dari arus sistem dimulai.

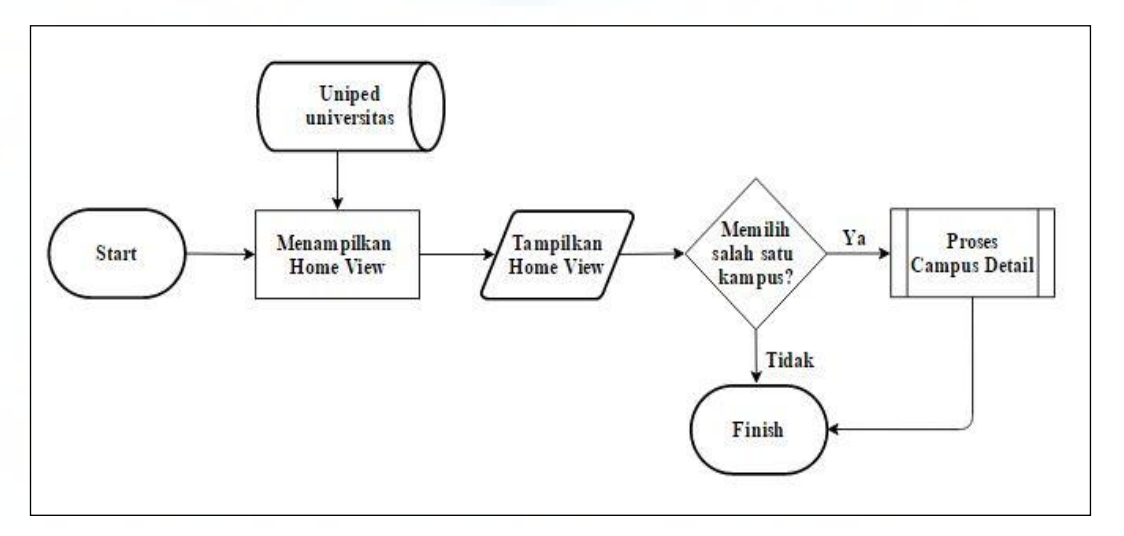

Gambar 3.2 *Flowchart* Subproses *Home* 

Subproses *home* merupakan awal dari arus kerja sistem dimana menampilkan halaman dari *home*, dimana dapat memilih salah satu dari perguruan tinggi dari halaman tersebut akan terhubung ke subproses *campus detail*.

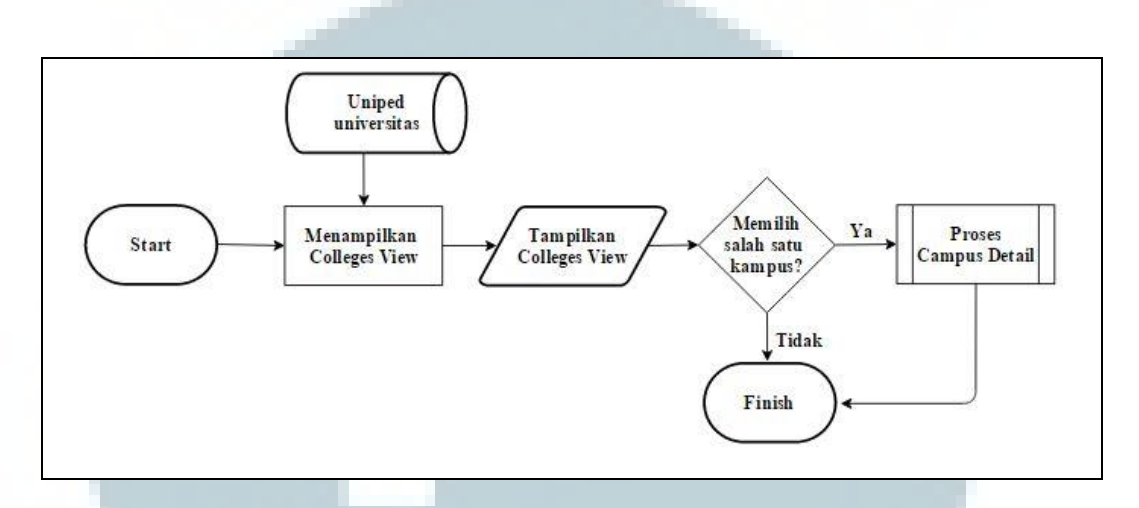

Gambar 3.3 *Flowchart* Subproses *Colleges* 

Subproses *colleges* merupakan proses yang berjalan setelah memlih navigasi *colleges*. Subproses *colleges* akan menampilkan halaman *colleges view* yang apabila *user* memilih salah satu perguruan tinggi yang terdapat pada halaman ini, maka akan terhubung ke dalam subproses *campus detail*.

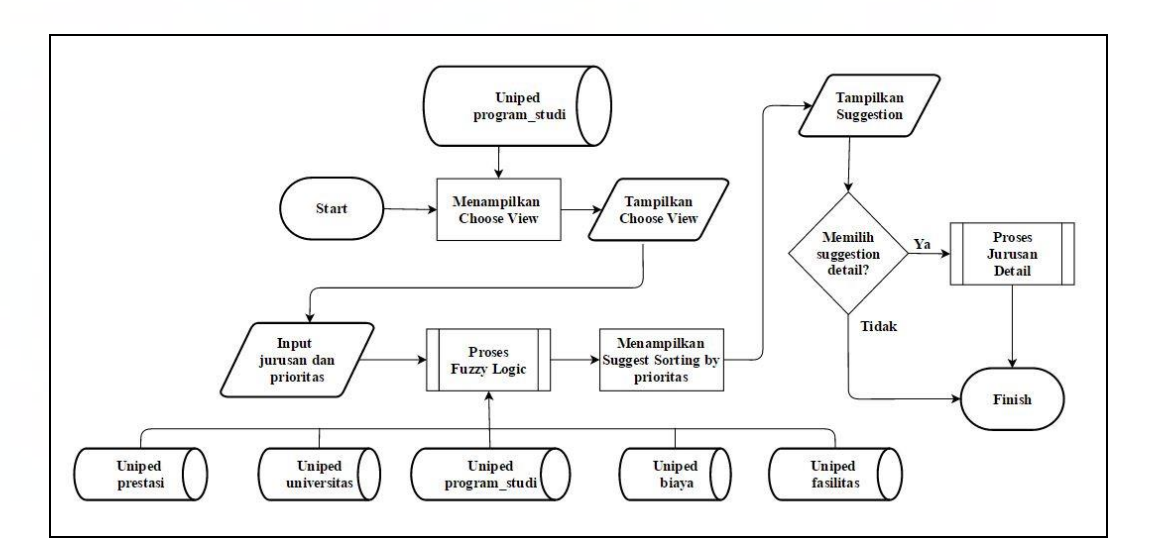

Gambar 3.4 *Flowchart* Subproses *Choose* 

Subproses *choose* akan menampilkan halaman *choose view* dan apabila *user*  melakukan pencarian dengan meng-*input* jurusan dan prioritas, maka akan terhubung dengan subproses *fuzzy logic* yang dijelaskan pada gambar 2.1. Setelah tampilan *suggestion* keluar, apabla user memilih *detail* pada suggestion, maka akan terhubung dengan subproses jurusan *detail*.

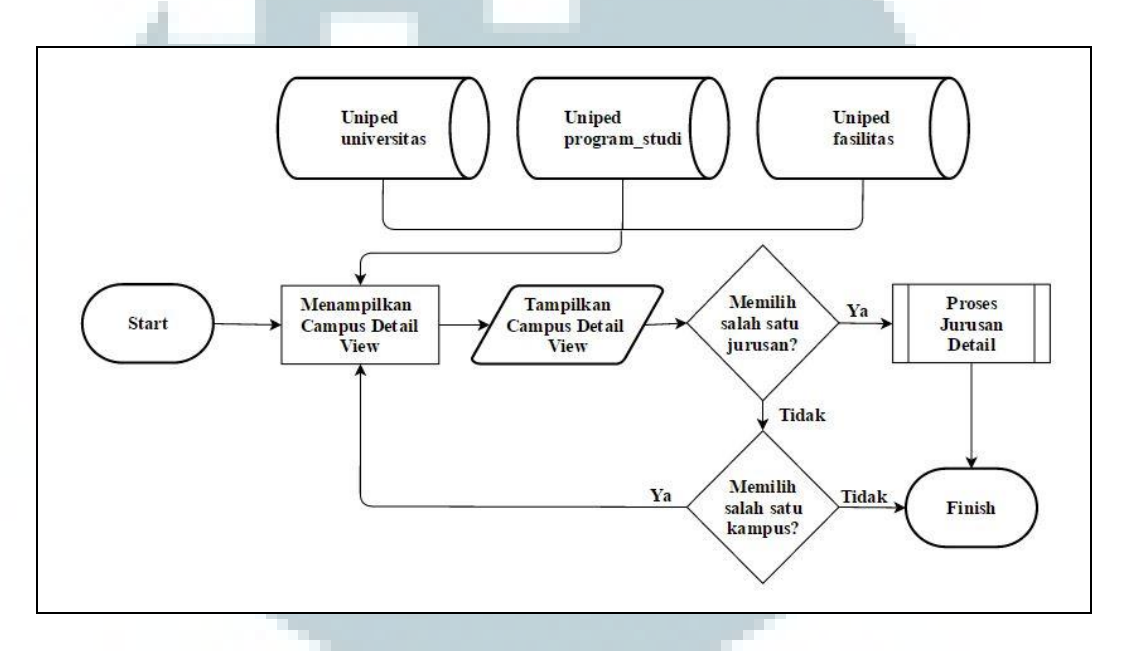

Gambar 3.5 Flowchart Subproses Campus Detail

Subproses *campus detail* akan menampilkan halaman *campus detail view*. Apabila *user* memilih salah satu jurusan, maka akan terhubung ke subproses jurusan *detail* dan apabila *user* memilih salah satu perguruan tinggi yang tersedia, maka akan kembali mengulang subproses *campus detail* dengan data perguruan tinggi yang berbeda.

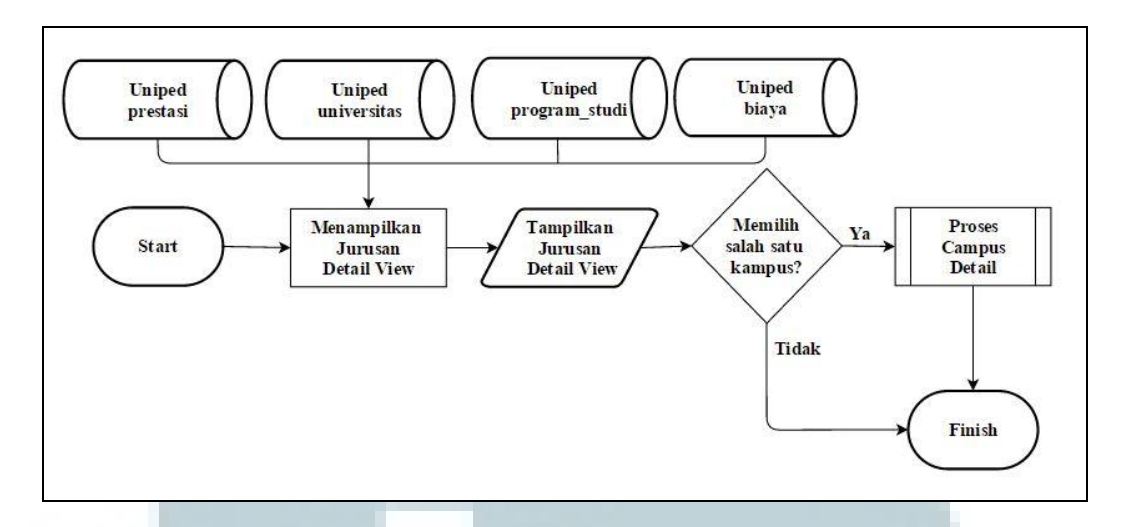

Gambar 3.6 *Flowchart* Subproses Jurusan *Detail* 

Subproses jurusan *detail* merupakan subproses terakhir yang ada, dimana menampilkan halaman jurusan *detail view* dan terdapat pilihan perguruan tinggi, apabila *user* memilih salah satu dari perguruan tinggi yang tersedia, maka akan terhubung dengan subproses *campus detail* pada gambar 3.5.

#### **3.2.2. Data Flow Diagram**

*Data Flow Diagram* merupakan aliran arus dari data yang menuju maupun keluar dari sistem. DFD akan dibagi kedalam beberapa level proses, sedangkan level paling atas adalah level 0 yang disebut juga sebagai *context diagram*. Terdapat dua buah entitas, yaitu *user* dan *website* yang berperan dalam sistem.

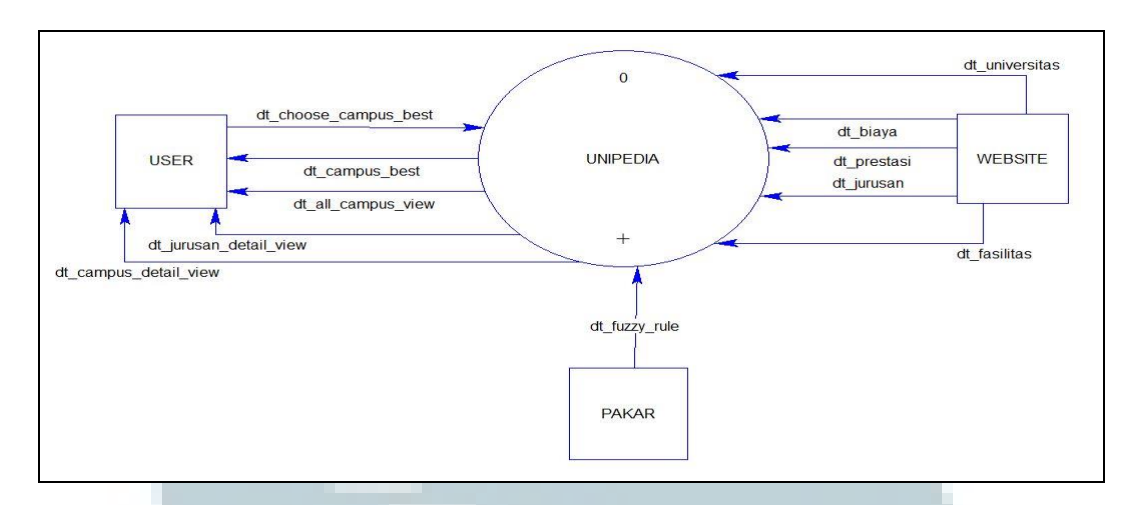

Gambar 3.7 *Context Diagram* Unipedia

Gambar 3.7 merupakan DFD level 0 dari sistem yang dibangun. Terdapat entitas website dimana memberi data kepada sistem, sedangkan entitas user dapat mengirim data dan menerima data ke sistem. Dari *context diagram* akan terbentuk DFD level 1 dengan dua buah proses.

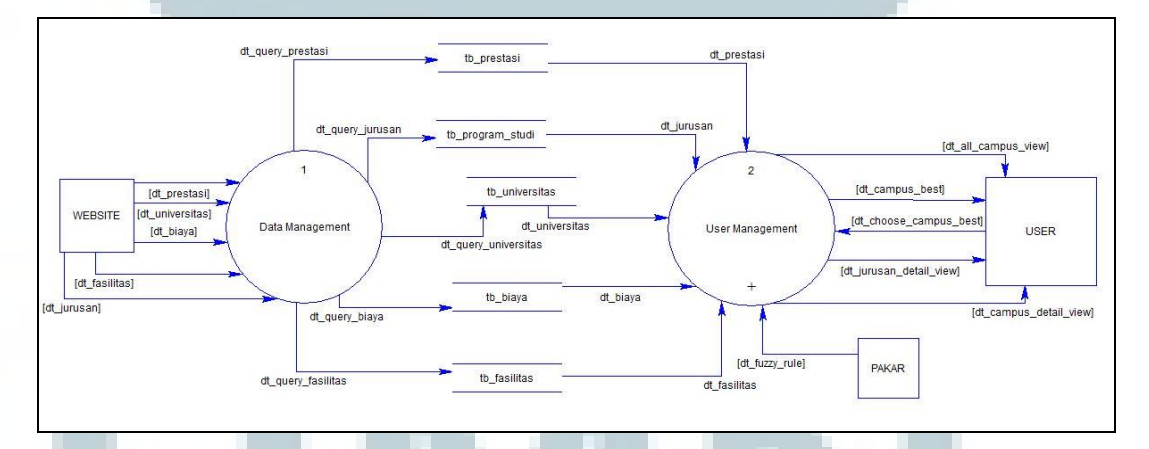

Gambar 3.8 DFD Level 1 Subproses Unipedia

DFD level 1 subproses unipedia memiliki dua buah proses, yaitu data *management* dan *user management*. Data *management* merupakan proses yang menerima masukan data dari entitas *website* dan diteruskan ke dalam tabel-tabel pada *database* yang ada.

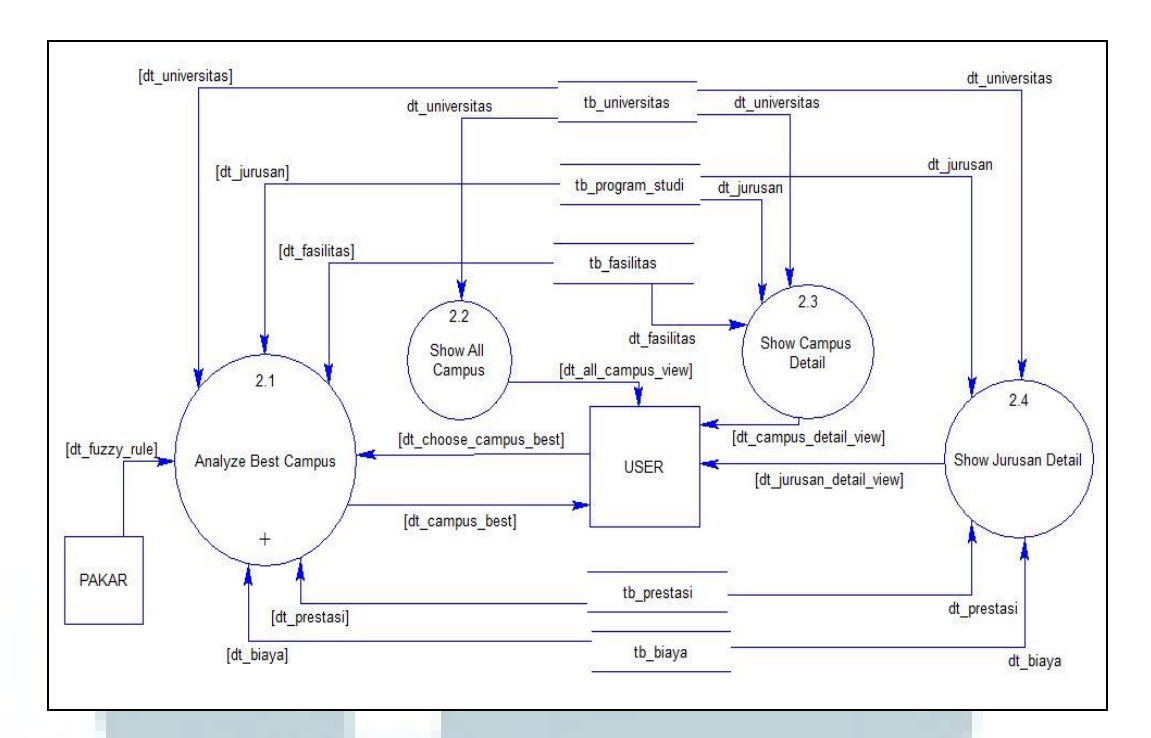

Gambar 3.9 DFD Level 2 Subproses *User Management*

Pada DFD level 2 subproses *user management* terdapat empat buah proses, yaitu *analyze best campus*, *show all campus*, *show campus detail*, dan *show*  jurusan *detail*. Proses *analyze best campus* merupakan proses yang mengelola data dari lima buah tabel dan data yang dikirimkan oleh *user*, serta mengembalikan data *campus best* kepada *user*. Proses *show all campus*  merupakan proses yang menerima data dari tabel universitas dan mengirim data untuk ditampilkan kepada *user*. Proses *show campus detail* menerima data dari tiga buah tabel dan mengirim data untuk ditampilkan kepada *user*. Sedangkan proses *show* jurusan *detail* menerima data dari empat buah tabel dan mengirimkan datanya ke *user*.

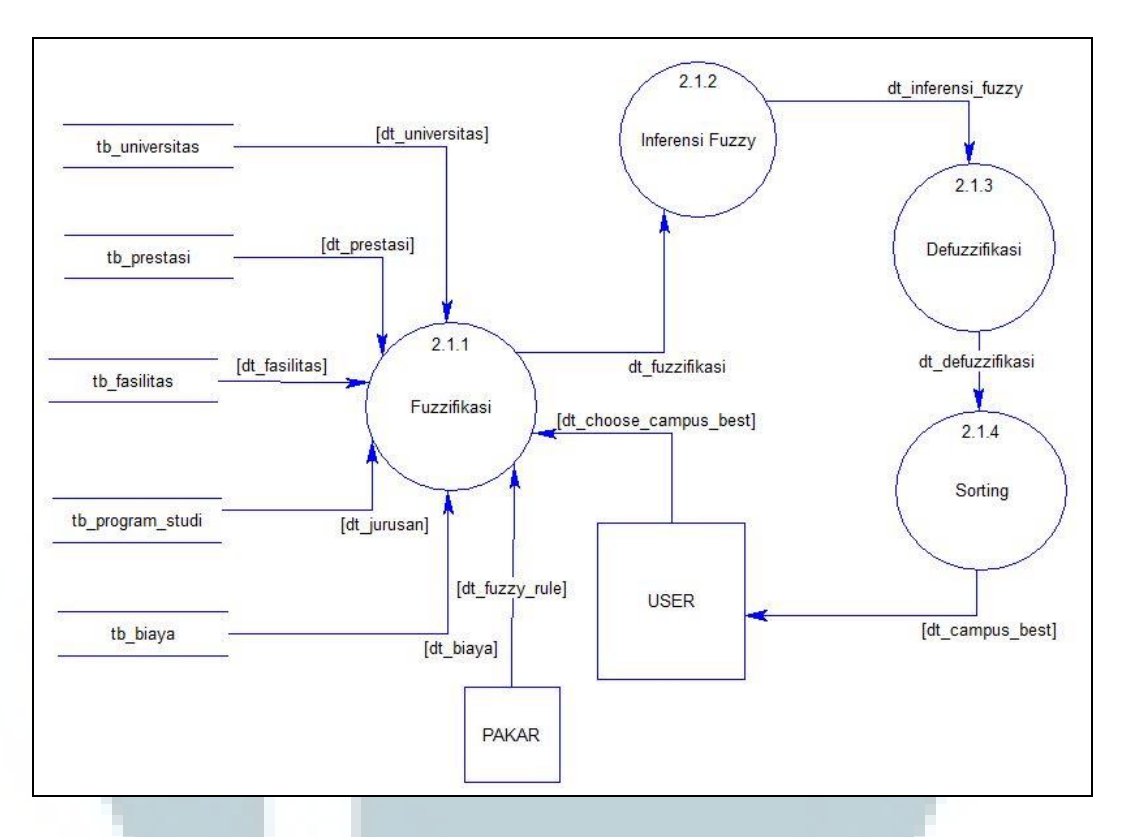

Gambar 3.10 DFD Level 3 Subproses *Analyze Best Campus* 

DFD level 3 subproses *analyze best campus* merupakan level terdalam dari sistem ini yang dibagi kedalam empat proses, yaitu fuzzifikasi, inferensi *fuzzy*, defuzzifikasi, dan *sorting*. Fuzzifikasi merupakan proses yang mengelola data dari lima buah tabel dan data yang dikirimkan oleh *user*, mengirimkan data ke proses inferensi *fuzzy*, lalu data diteruskan menuju proses defuzzifikasi dan pada akhirnya data dikirim ke proses *sorting* sebelu dikembalikan kepada *user*.

#### **3.2.3. Entity Relationship Diagram**

*Entity Relationship Diagram* merupakan diagram yang menampilkan hubungan antara tabel yang terbentuk dalam *database* yang telah dirancang dalam sistem.

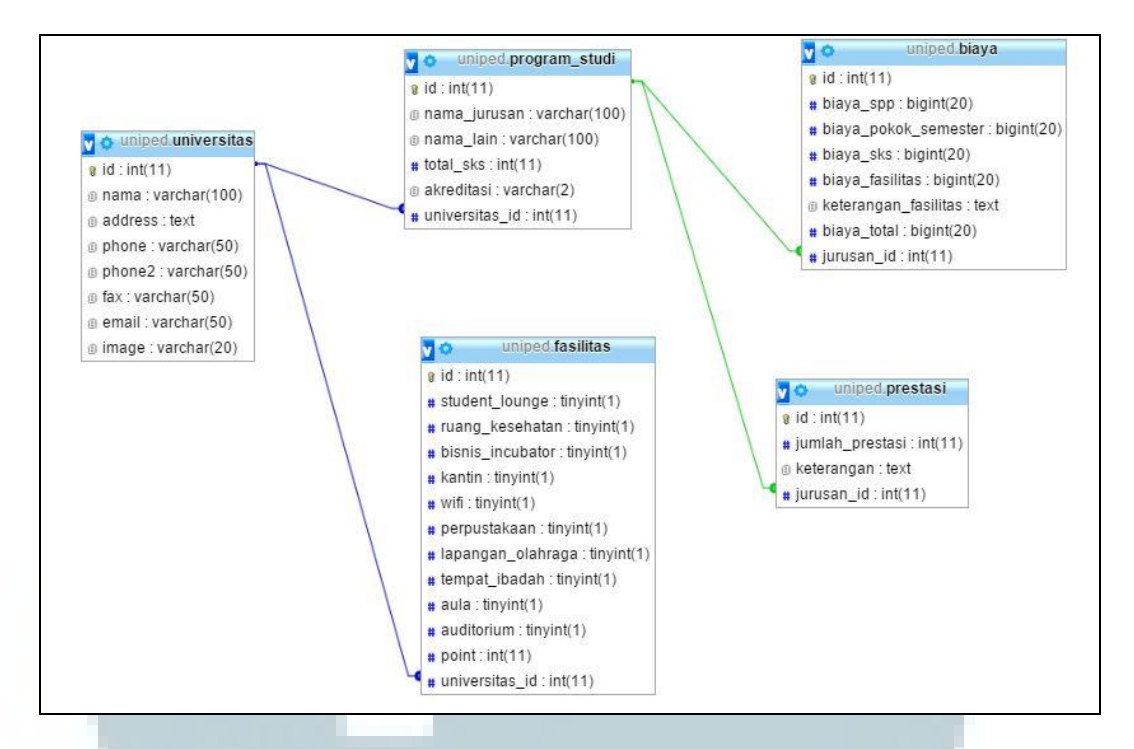

Gambar 3.11 *Entity Relationship Diagram* Unipedia

Dalam *entity relationship diagram* terdapat lima buah tabel yang saling terhubung, yaitu tabel universitas, tabel program\_studi, tabel fasilitas, tabel biaya, dan tabel prestasi. Tabel universitas memiliki *primary key* id yang terhubung dengan *foreign key* universitas id pada tabel program studi dan tabel fasilitas. Sedangkan tabel program\_studi yang memiliki *primary key* id terhubung dengan *foreign key* jurusan\_id pada tabel biaya dan tabel prestasi.

#### **3.2.4. Struktur Tabel**

Terdapat lima tabel dalam *database* unipedia, yaitu tabel universitas, tabel program\_studi, tabel fasilitas, tabel biaya, dan tabel prestasi. Berikut merupakan struktur dari masing-masing tabel yang ada dalam sistem.

## Nama tabel : universitas

Fungsi : Tabel ini berguna menyimpan data perguruan tinggi swasta

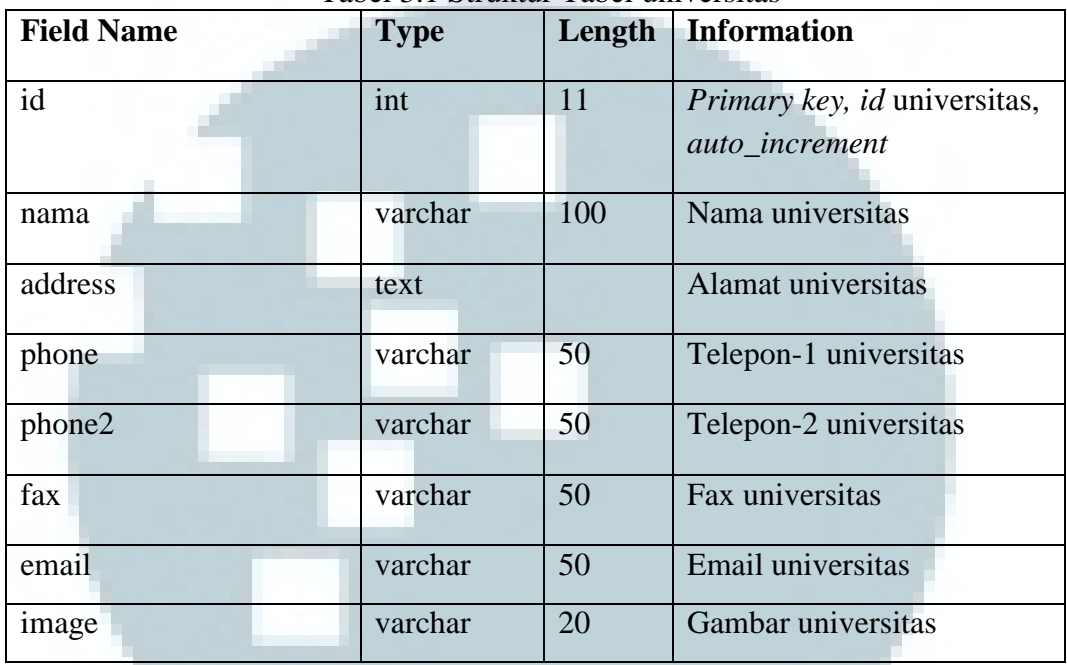

Tabel 3.1 Struktur Tabel universitas

Nama tabel : program\_studi

Fungsi : Tabel ini berguna menyimpan data jurusan dari tiap universitas

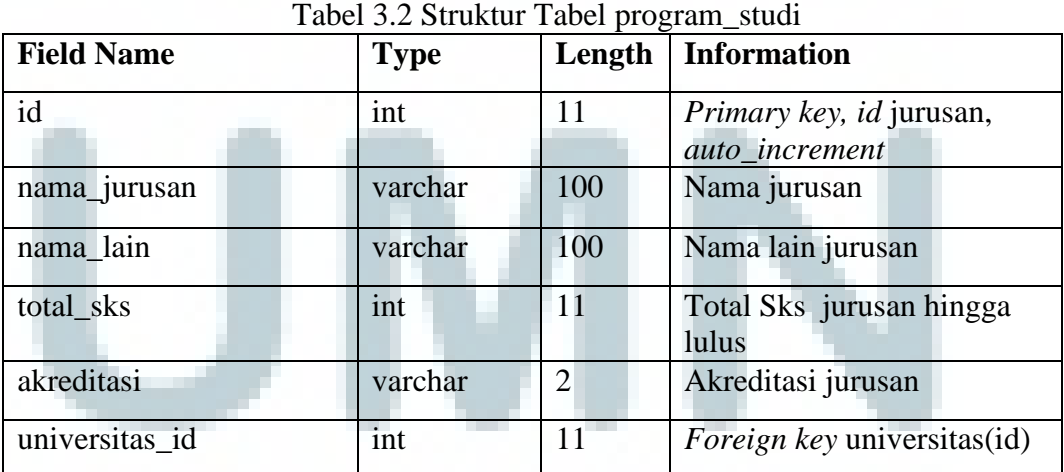

# Nama tabel : fasilitas

Fungsi : Tabel yang berguna menyimpan data fasilitas setiap universitas

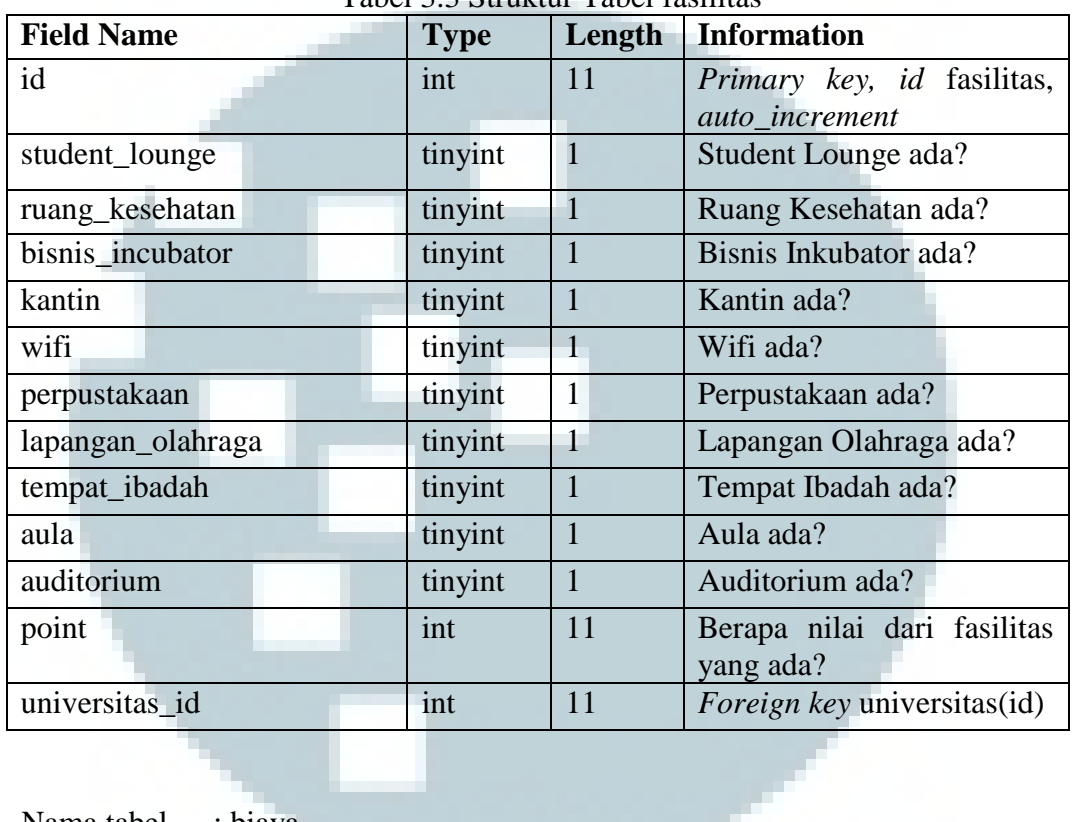

Tabel 3.3 Struktur Tabel fasilitas

Nama tabel : biaya

Fungsi : Tabel yang berguna menyimpan data biaya setiap jurusan

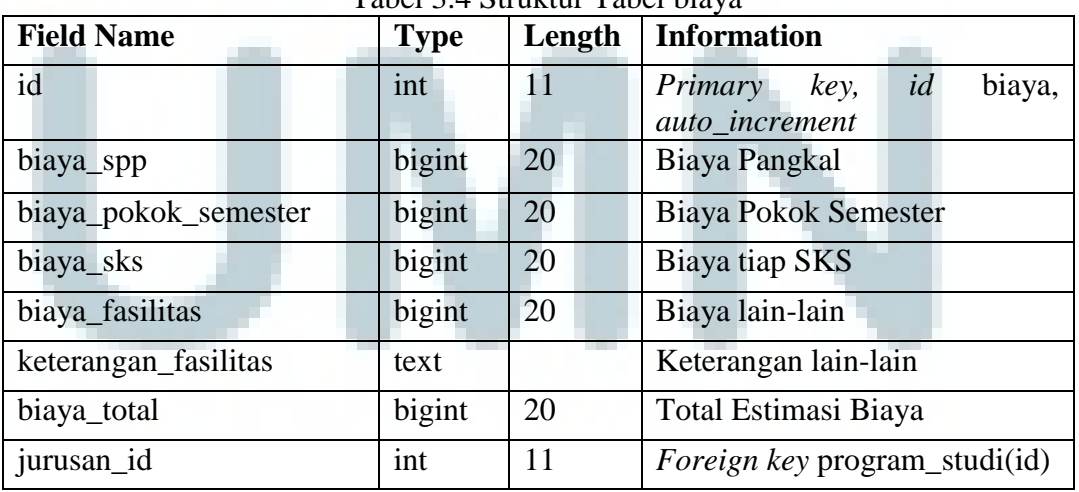

#### Tabel 3.4 Struktur Tabel biaya

Nama tabel : prestasi

Fungsi : Tabel yang berguna menyimpan data prestasi tiap jurusan

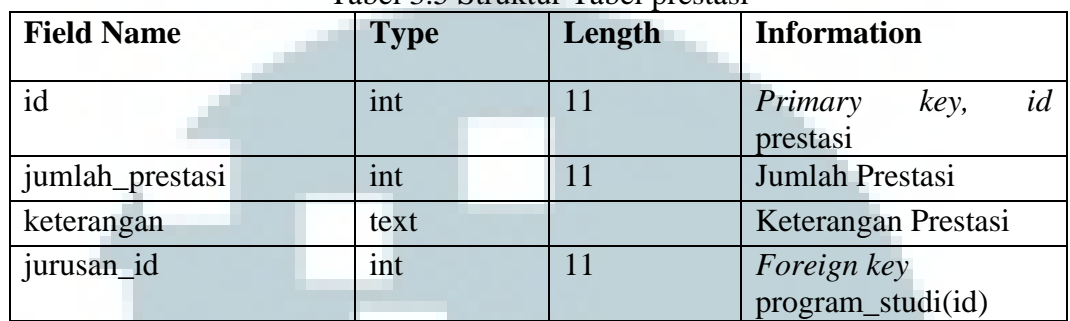

Tabel 3.5 Struktur Tabel prestasi

### **3.2.5. Rancangan Fuzzy Logic**

Penyelesaian masalah melalui algoritma *fuzzy logic* diperlukan *input*  variabel, *output* variabel, dan *fuzzy rule*.

## **3.2.5.1. Input Variabel**

*Input* variabel yang digunakan dalam sistem dan algoritma *fuzzy logic* ada empat, yaitu biaya, fasilitas, prestasi dan akreditasi dari jurusan setiap perguruan tinggi yang termasuk dalam sistem. Nilai dari variabel biaya diambil dari total estimasi biaya setiap jurusan pada setiap perguruan tinggi. Nilai dari variabel fasilitas diambil dari nilai total fasilitas yang dimiliki berdasarkan urutan kepentingan fasilitas tersebut dari pandangan seorang pakar pendidikan, apabila urutan pertama maka memliki nilai 10 dan apabila urutan ke sepuluh maka memilki nilai satu. Nilai dari variabel prestasi diambil dari total banyaknya prestasi yang diraih sesuai dengan batasan masalah yang telah disebutkan. Nilai dari variabel akreditasi di ambil dan diubah menjadi  $A = 3$ ,  $B = 2$ ,  $C = 1$ , dan belum terakreditasi  $= 0$ .

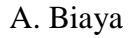

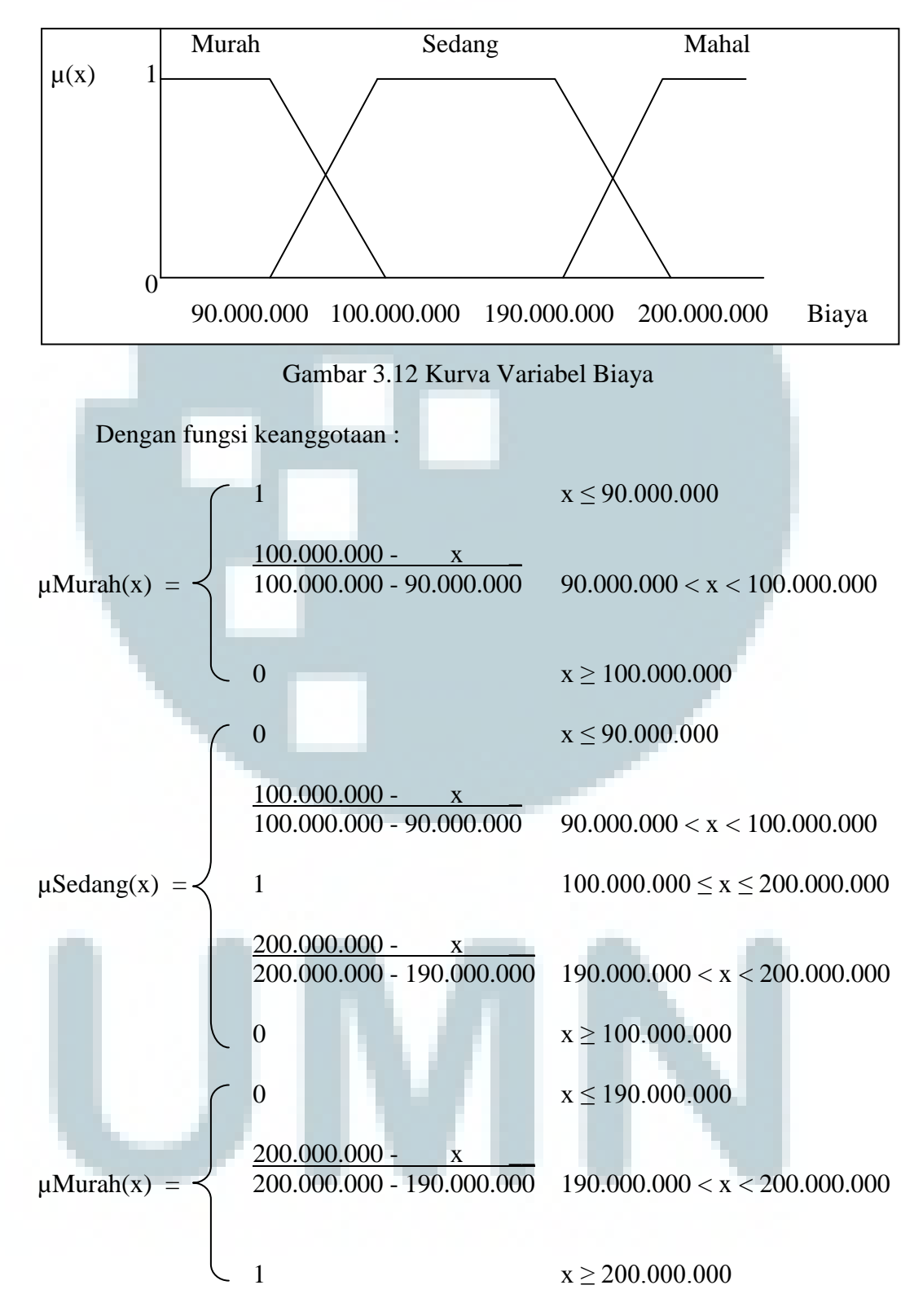

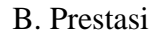

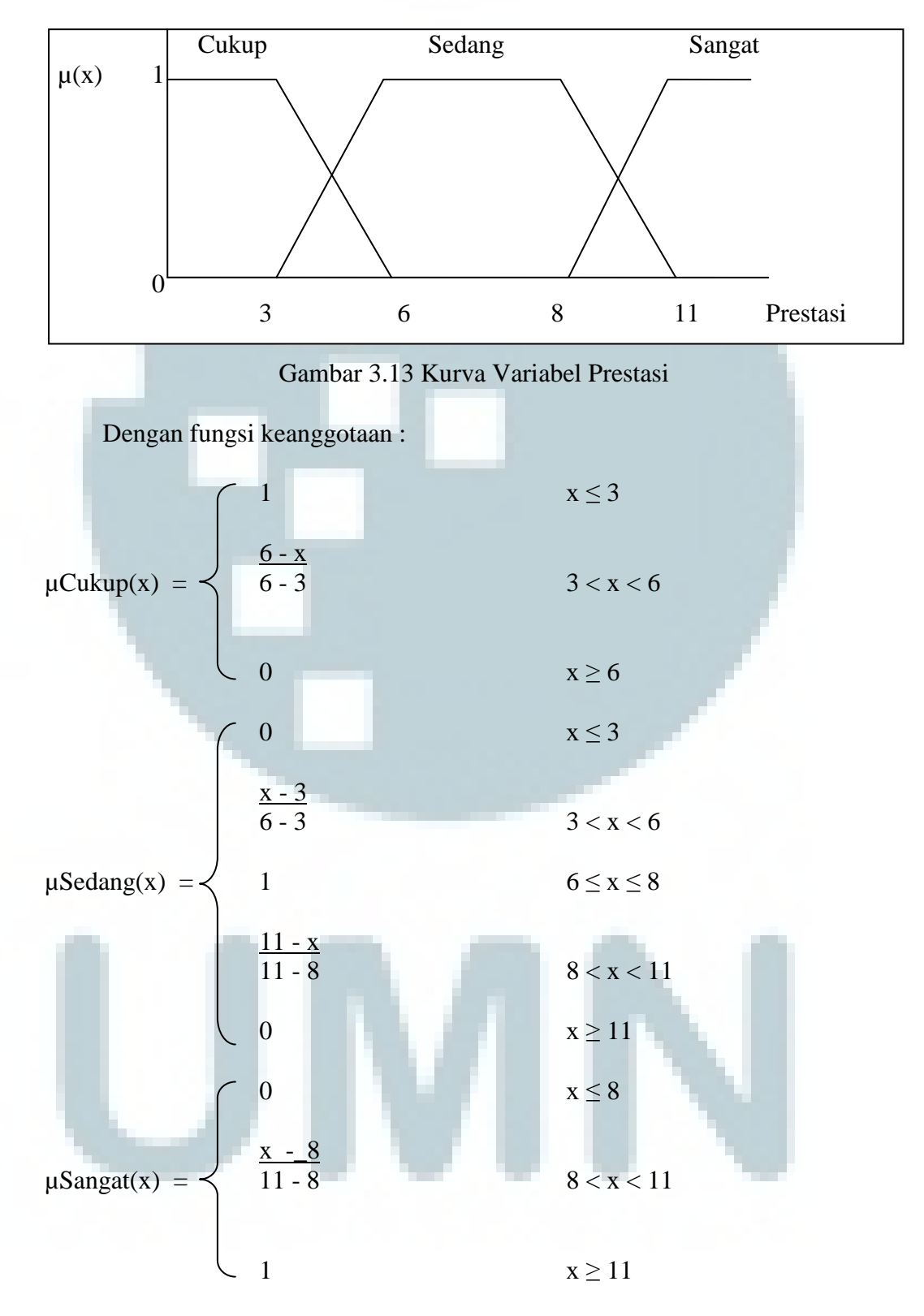

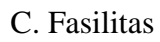

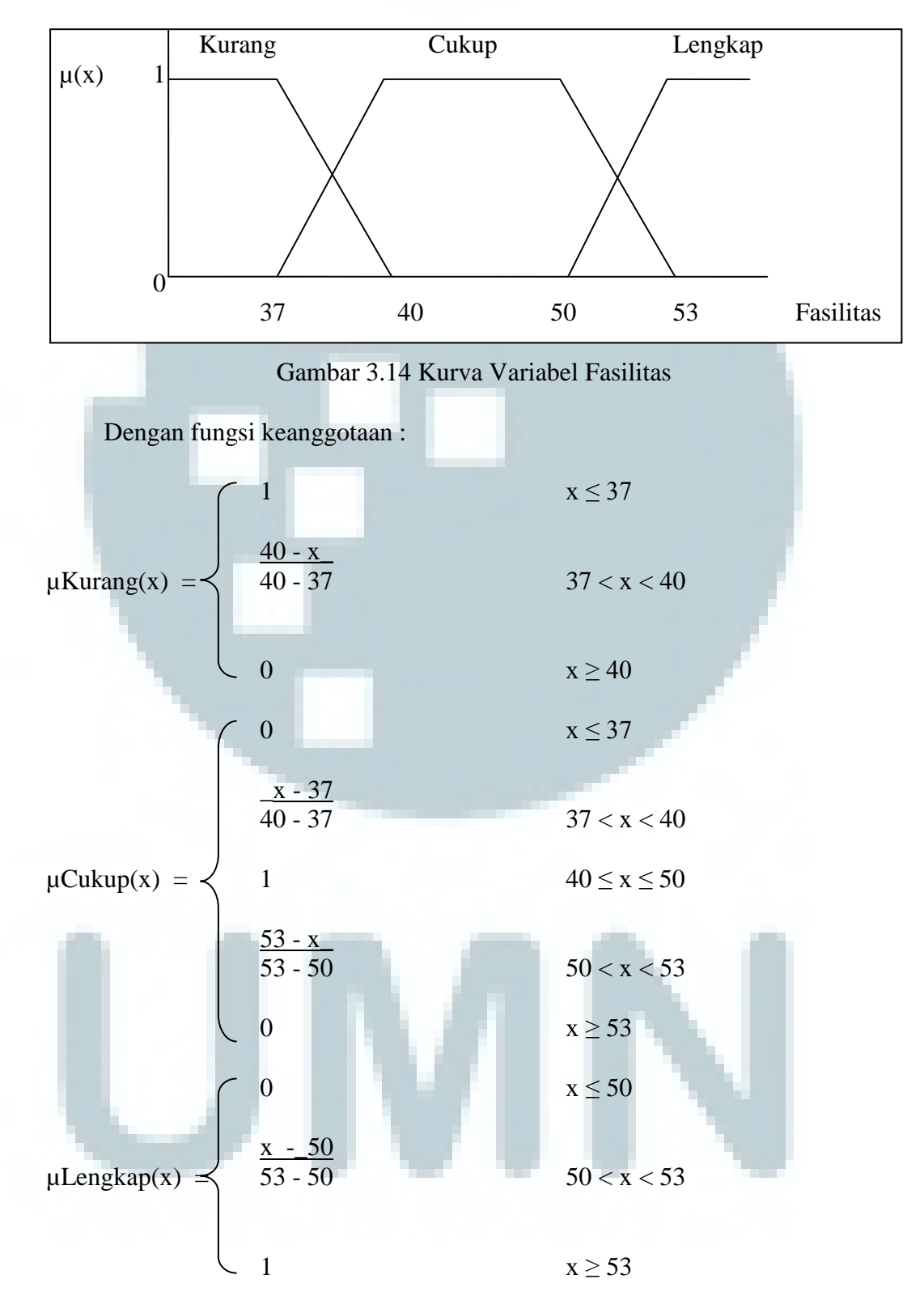

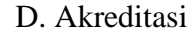

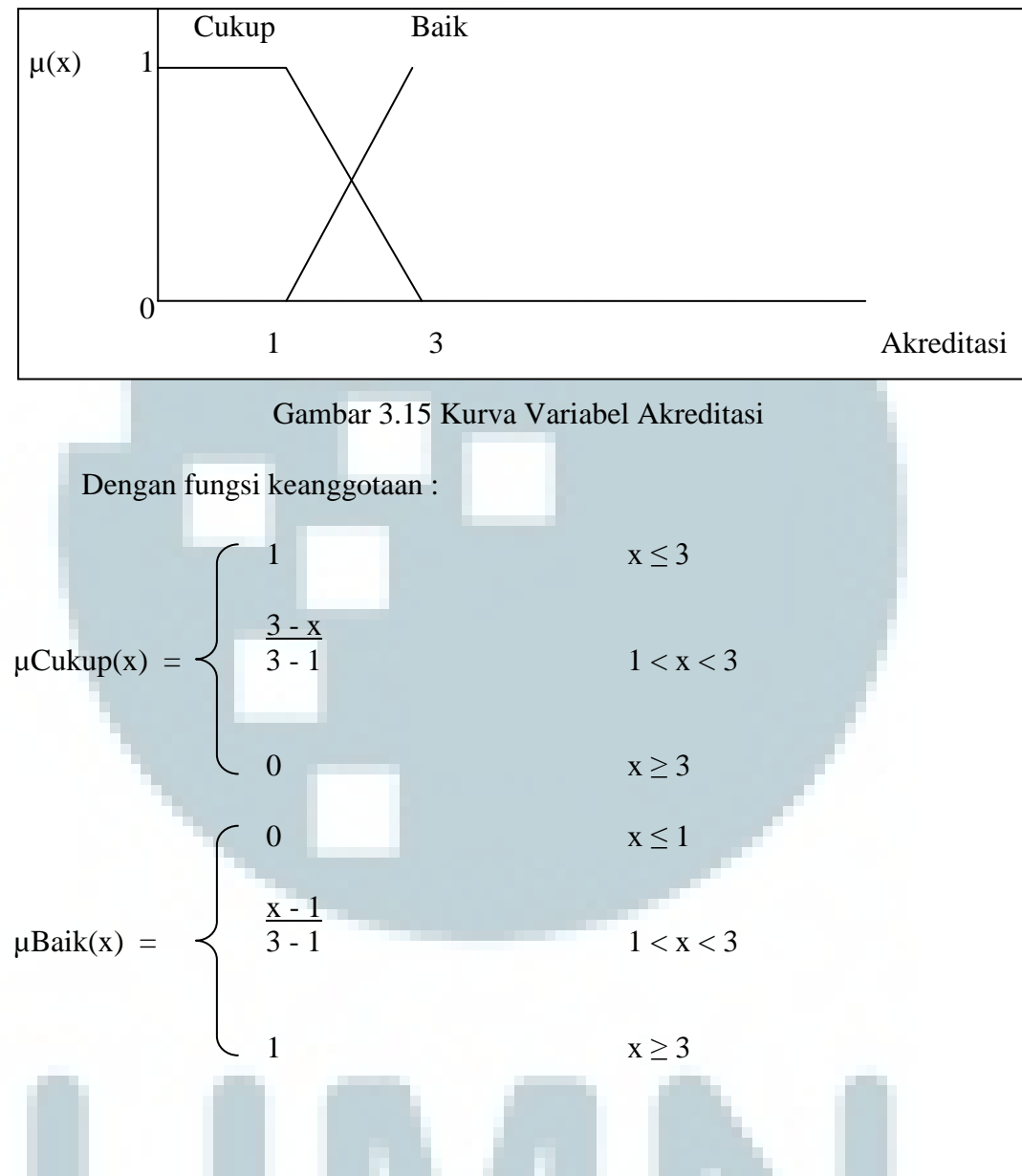

# **3.2.5.2. Output Variabel**

Melalui algoritma *fuzzy logic* dalam sistem dengan menghitung variabel *input* biaya, akreditasi, fasilitas, dan prestasi yang didasarkan pada *rule fuzzy* menghasilkan *output* variabel yang bernama kualitas yang memilki nilai kualitas dari perguruan tinggi yang bersangkutan.

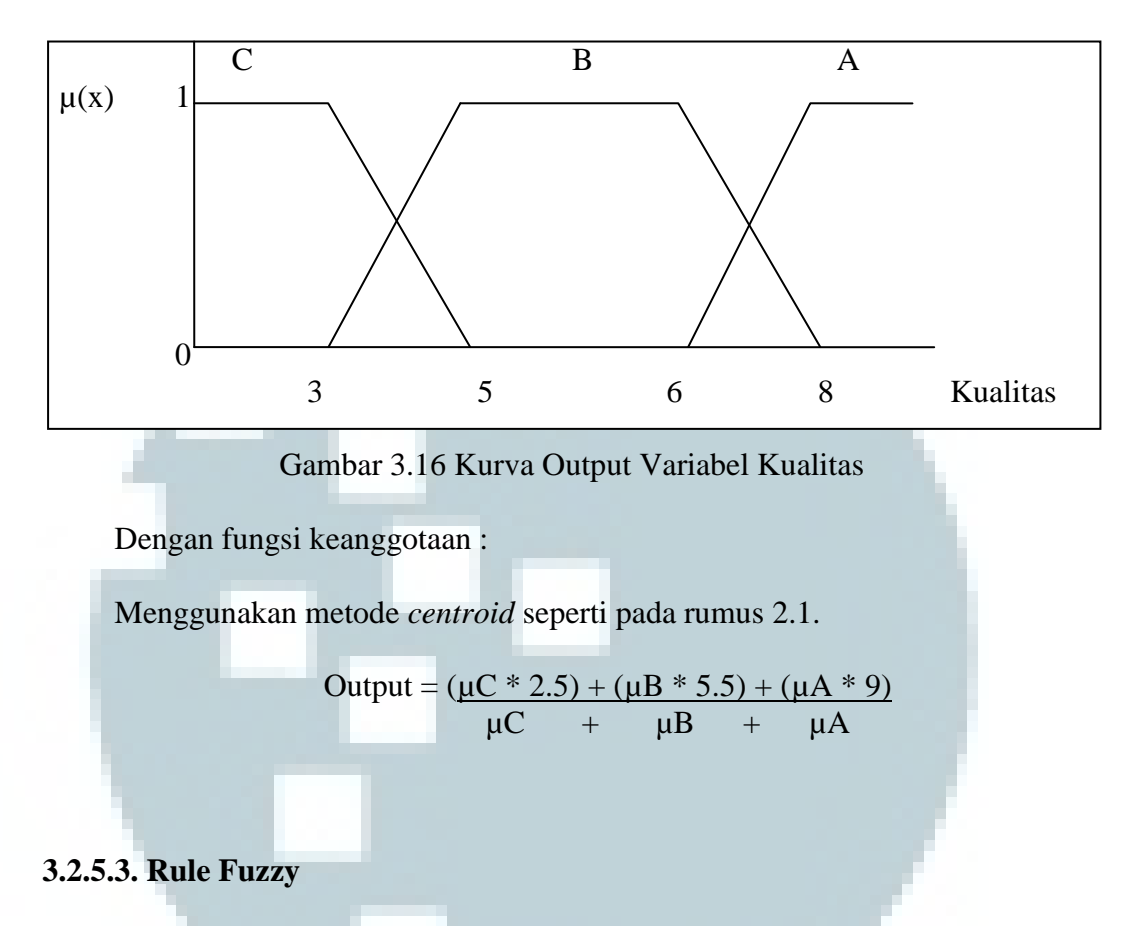

*Rule fuzzy* merupakan landasan dalam menentukan *output* dari sistem *fuzzy*. Dalam sistem ini *rule* ditentukan oleh pakar pendidikan berdasarkan kuisioner yang sudah dilengkapi pada bagian lampiran.

| <b>Rule</b>    | <b>Biaya</b> | <b>Akreditasi</b> | <b>Fasilitas</b> | <b>Prestasi</b> | <b>Kualitas</b> |
|----------------|--------------|-------------------|------------------|-----------------|-----------------|
|                | Murah        | Cukup             | Kurang           | Cukup           | $\mathsf{C}$    |
| $\overline{2}$ | Murah        | Cukup             | Cukup            | Cukup           | B               |
| 3              | Murah        | Cukup             | Lengkap          | Cukup           | A               |
| 4              | Murah        | Cukup             | Kurang           | Sedang          | C               |
| 5              | Murah        | Cukup             | Cukup            | Sedang          | B               |
| 6              | Murah        | Cukup             | Lengkap          | Sedang          | A               |
| 7              | Murah        | Cukup             | Kurang           | Sangat          | C               |
| 8              | Murah        | Cukup             | Cukup            | Sangat          | B               |
| 9              | Murah        | Cukup             | Lengkap          | Sangat          | A               |

Tabel 3.7 *Fuzzy Rule*

| 10 | Murah  | <b>Baik</b> | Kurang  | Cukup  | C              |
|----|--------|-------------|---------|--------|----------------|
| 11 | Murah  | <b>Baik</b> | Cukup   | Cukup  | $\mathbf{A}$   |
| 12 | Murah  | <b>Baik</b> | Lengkap | Cukup  | $\mathbf{A}$   |
| 13 | Murah  | <b>Baik</b> | Kurang  | Sedang | $\bf{B}$       |
| 14 | Murah  | <b>Baik</b> | Cukup   | Sedang | $\mathbf{A}$   |
| 15 | Murah  | <b>Baik</b> | Lengkap | Sedang | $\mathbf{A}$   |
| 16 | Murah  | <b>Baik</b> | Kurang  | Sangat | $\bf{B}$       |
| 17 | Murah  | <b>Baik</b> | Cukup   | Sangat | $\mathbf{A}$   |
| 18 | Murah  | <b>Baik</b> | Lengkap | Sangat | $\mathbf{A}$   |
| 19 | Sedang | Cukup       | Kurang  | Cukup  | $\mathcal{C}$  |
| 20 | Sedang | Cukup       | Cukup   | Cukup  | $\mathcal{C}$  |
| 21 | Sedang | Cukup       | Lengkap | Cukup  | $\, {\bf B}$   |
| 22 | Sedang | Cukup       | Kurang  | Sedang | $\overline{C}$ |
| 23 | Sedang | Cukup       | Cukup   | Sedang | B              |
| 24 | Sedang | Cukup       | Lengkap | Sedang | $\mathbf{A}$   |
| 25 | Sedang | Cukup       | Kurang  | Sangat | $\overline{C}$ |
| 26 | Sedang | Cukup       | Cukup   | Sangat | $\bf{B}$       |
| 27 | Sedang | Cukup       | Lengkap | Sangat | $\mathbf{A}$   |
| 28 | Sedang | <b>Baik</b> | Kurang  | Cukup  | $\mathcal{C}$  |
| 29 | Sedang | <b>Baik</b> | Cukup   | Cukup  | B              |
| 30 | Sedang | <b>Baik</b> | Lengkap | Cukup  | A              |
| 31 | Sedang | <b>Baik</b> | Kurang  | Sedang | $\mathcal{C}$  |
| 32 | Sedang | Baik        | Cukup   | Sedang | $\, {\bf B}$   |
| 33 | Sedang | <b>Baik</b> | Lengkap | Sedang | A              |
| 34 | Sedang | <b>Baik</b> | Kurang  | Sangat | $\overline{C}$ |
| 35 | Sedang | Baik        | Cukup   | Sangat | $\, {\bf B}$   |
| 36 | Sedang | <b>Baik</b> | Lengkap | Sangat | $\mathbf{A}$   |
|    |        |             |         |        |                |

Tabel 3.8 *Fuzzy Rule* (Lanjutan)

| 37 | Mahal | Cukup       | Kurang  | Cukup  | $\mathsf{C}$   |
|----|-------|-------------|---------|--------|----------------|
| 38 | Mahal | Cukup       | Cukup   | Cukup  | $\mathcal{C}$  |
| 39 | Mahal | Cukup       | Lengkap | Cukup  | B              |
| 40 | Mahal | Cukup       | Kurang  | Sedang | $\overline{C}$ |
| 41 | Mahal | Cukup       | Cukup   | Sedang | B              |
| 42 | Mahal | Cukup       | Lengkap | Sedang | $\mathbf{A}$   |
| 43 | Mahal | Cukup       | Kurang  | Sangat | $\mathbf C$    |
| 44 | Mahal | Cukup       | Cukup   | Sangat | B              |
| 45 | Mahal | Cukup       | Lengkap | Sangat | $\mathbf{A}$   |
| 46 | Mahal | <b>Baik</b> | Kurang  | Cukup  | $\overline{C}$ |
| 47 | Mahal | Baik        | Cukup   | Cukup  | $\mathcal{C}$  |
| 48 | Mahal | Baik        | Lengkap | Cukup  | $\bf{B}$       |
| 49 | Mahal | <b>Baik</b> | Kurang  | Sedang | $\overline{C}$ |
| 50 | Mahal | Baik        | Cukup   | Sedang | B              |
| 51 | Mahal | <b>Baik</b> | Lengkap | Sedang | $\mathbf{A}$   |
| 52 | Mahal | Baik        | Kurang  | Sangat | $\overline{C}$ |
| 53 | Mahal | Baik        | Cukup   | Sangat | $\bf{B}$       |
| 54 | Mahal | <b>Baik</b> | Lengkap | Sangat | $\mathbf{A}$   |

Tabel 3.9 *Fuzzy Rule* (Lanjutan)

#### **3.2.5. Rancangan Desain Interface**

Rancangan desain dari sistem dimulai dengan merancang tampilan awal atau yang kita kenal sebagai halaman *index* atau *home*. Setiap halaman dirancang memiliki *header* yang berisi banner paling atas atau disebut juga logo dari *website* dan memiliki navigasi *bar* yang berisikan navigasi-navigasi *button* yang akan berisikan lima buah, yaitu *home*, *colleges*, *search*, *about website*, dan *about me*. Setiap halaman juga dirancang memiliki *footer* yang berisikan *icon* media sosial.

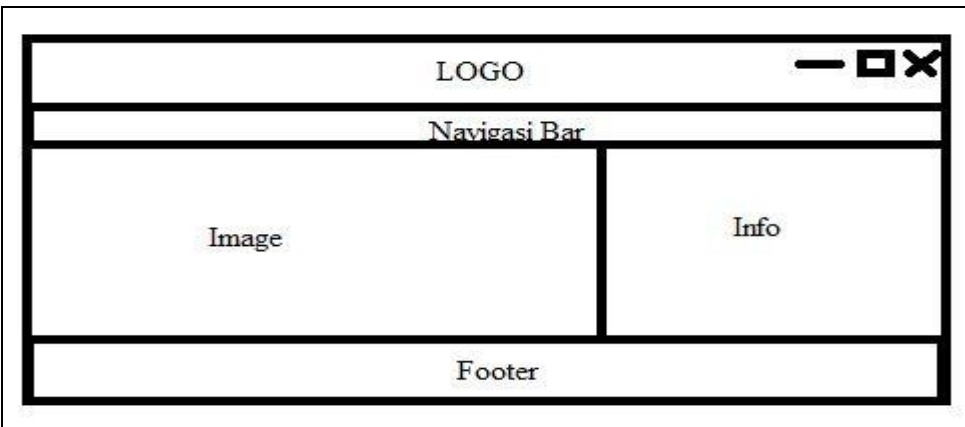

Gambar 3.17 Rancangan Desain Halaman *Index* atau *Home*

Halaman *home* berisikan konten yang terdiri atas *image* dari perguruan tinggi dan juga informasi yang berkaitan mengenai perguruan tinggi yang bersangkutan di sebelah kanan gambar.

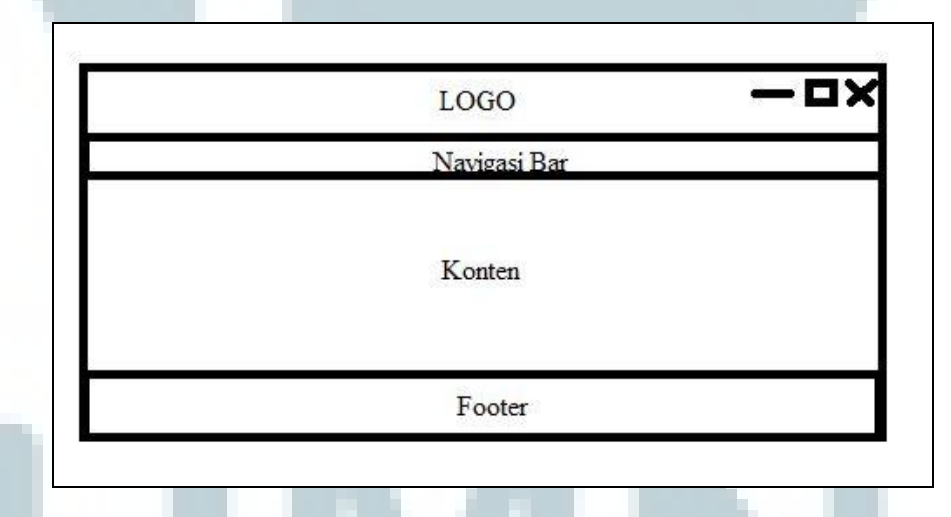

Gambar 3.18 Rancangan Desain Halaman *Colleges* dan *About Website*

Halaman *colleges* berisikan konten daftar semua perguruan tinggi yang disusun secara rapi. Sedangkan halaman *about website*, berisikan konten mengenai tentang apa sebenarnya *website* yang dibangun tersebut.

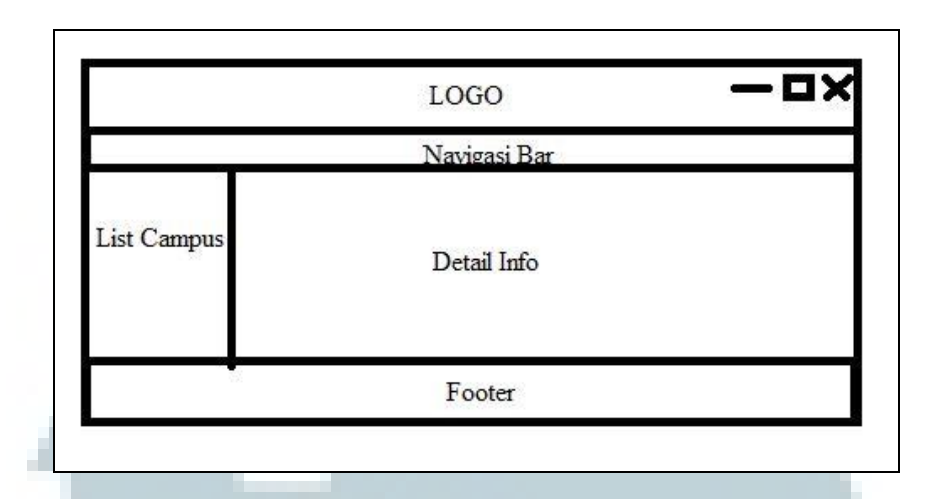

Gambar 3.19 Rancangan Desain Halaman *Detail* dari *College* 

Halaman *detail* merupakan lanjutan dari halaman dimana *user* memilih salah satu dari daftar perguruan tinggi. Halaman *detail* berisikan konten *list campus* yang berarti daftar nama dari perguruan tinggi yang termasuk dalam sistem dan informasi *detail* dari perguruan tinggi yang dipilih oleh *user*.

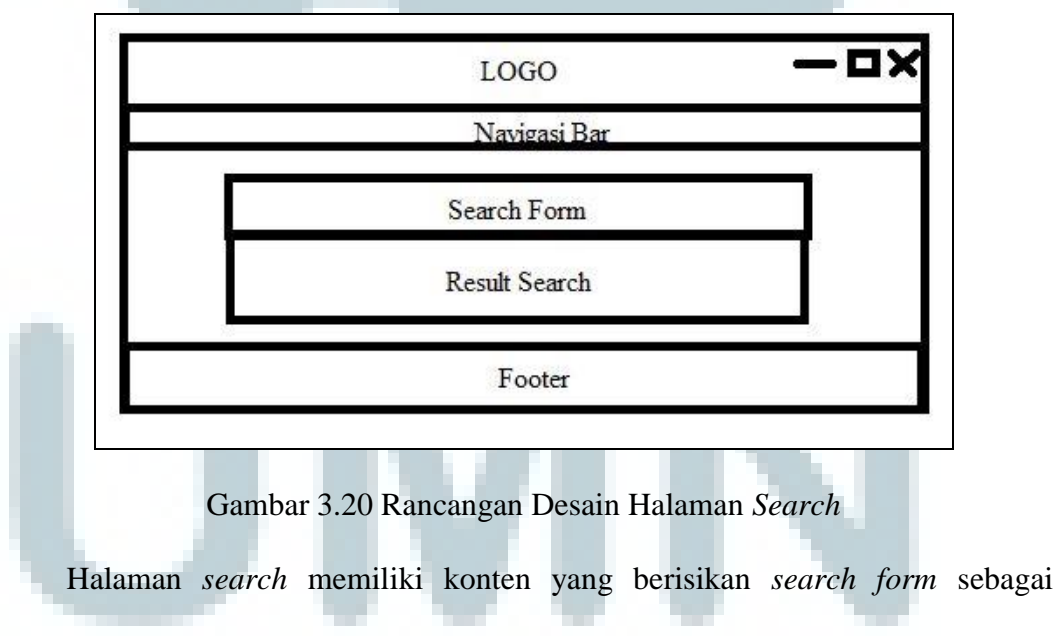

kriteria pencarian perguruan tinggi dan *result search* sebagai hasil dari pencarian.